# **www.fetalmedicine.hu**

# Kombinált-teszt

a Down-kór és egyéb más számbeli kromoszóma-rendellenességek kiszûrésére

**FML • Fetal Medicine Laboratory** 

Komplex megoldások a Down-kór szûrésében

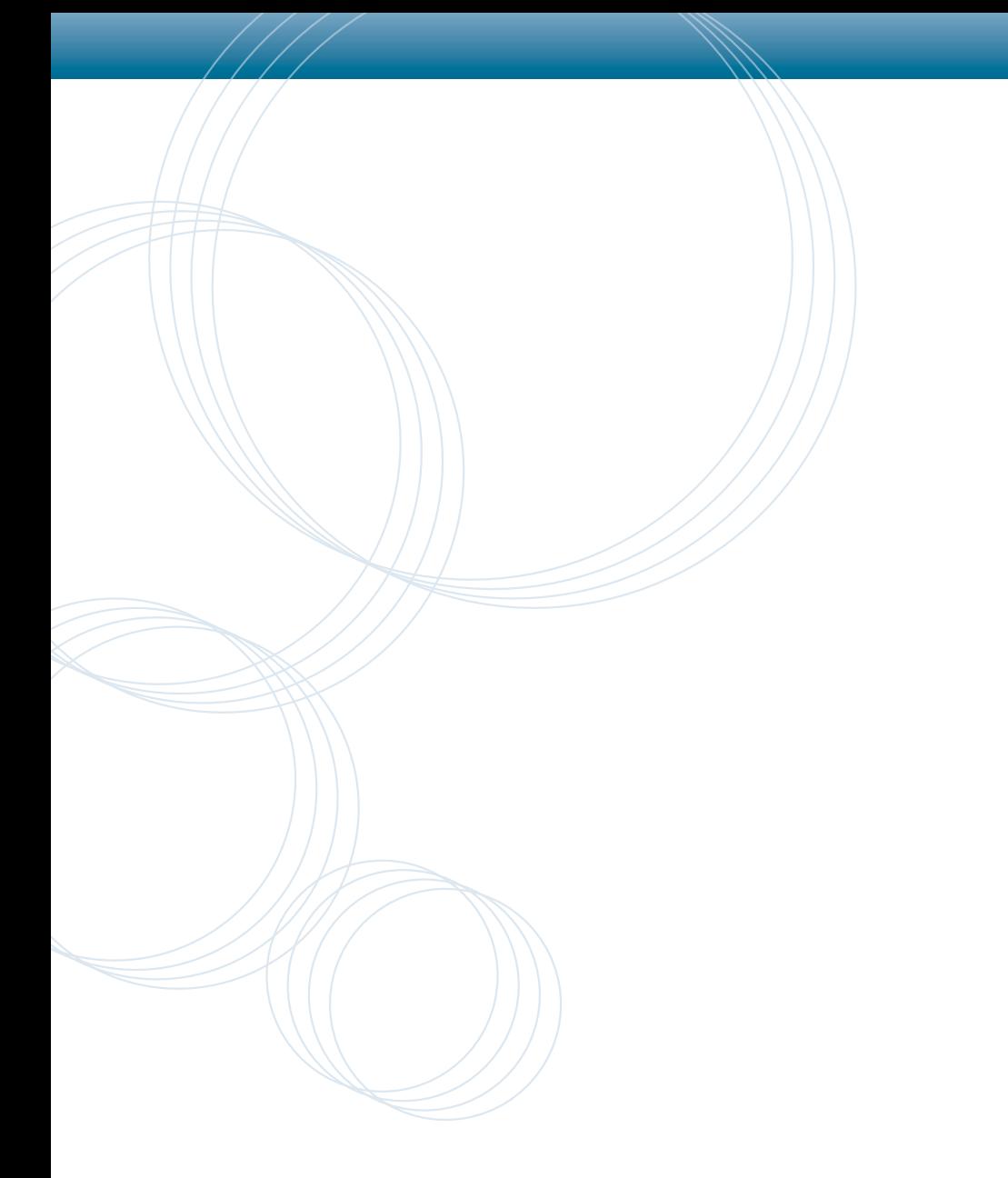

A szûrôvizsgálatot a Fetal Medicine Laboratory biztosítja.

# **Általános információk**

A Kombinált-teszt, a Down-kórral sújtott terhességek 85%-át szûri ki átlagosan, ha 1:250 vagy a feletti kockázat esetén pozitívnak minôsítjük a szûrôvizsgálat eredményét és a magzati kromoszómavizsgálat elvégzésre kerül. E határérték alkalmazása mellett a várandósok mintegy 5%-nál pozitív eredmény várható.

A szûrôvizsgálat célja, hogy az adott várandósnál, a lehetô legpontosabban becsüljük a Down-kór és egyéb más számbeli kromoszóma-rendellenességek elôfordulásának kockázatát.

A szûrôvizsgálat eredménye irányadó lehet a további, diagnózist adó, beavatkozással járó (invazív) vizsgálatok elvégzésének szükségességére.

A szûrôvizsgálat kockázatmentesen, az anyai vérbôl és ultrahangvizsgálat által nyert információk alapján, az anyai életkorból kiindulva határozza meg a rendellenesség elôfordulásának kockázatát.

A szûrôvizsgálat elvégzése minden várandós számára javasolt, mert a kockázat meghatározásának módszerébôl adódóan, jó hatékonysággal találja meg az alacsony életkor ellenére magas kockázatú várandósokat és segítséget nyújt a magasabb életkoruk miatt nagyobb kockázatú csoportba sorolt várandósoknál az invazív vizsgálat szükségességének megítélésében.

A Kombinált-teszt a Down-kór kiszûrésének a várandósság elsô trimeszterében végezhetô módszere. A várandósság 11. hetétől a 14. hetéig (magzati ülőmagasság (CRL) – 45–80 mm tartományban) optimálisan a 12. héten, az anyai vérben és ultrahanggal vizsgálandó jelzôk kerülnek számbavételre.

Együttmûködô partnerünk, az angol Wolfson Betegségmegelôzési Intézet világvezetô a Down-kór várandósság alatti szûrésének széleskörû alkalmazásában illetve fejlesztésében. A szakterületen végzett munkája, kutatási eredményei kiemelkedô nemzetközi elismertségûek.

# **Down-kór (21-es triszómia)**

A Down-kór (régen hibásan mongolizmusnak vagy mongol idiocizmusnak nevezték) a 21. kromoszóma többletére vezethetô vissza és jellemzô küllemmel járó értelmi fogyatékosságot okoz.

Az anyai életkor elôrehaladtával a Down-kór kialakulásának gyakorisága növekszik. Míg 30 éves korban a kockázat a rendellenesség elôfordulására kb. egy ezrelék, 40 éves terheseknél már több mint 1%-ra nô.

A Down-kór gyakorisága hazánkban korábban 0,12% volt, tehát 800 születésre esett 1 Down-kór. Az elmúlt években számuk emelkedett és elérte a 0,17%-ot.

A Down-kórral sújtott embereknek különbözô fokú tanulási nehézséggel kell szembenézniük, de gyakorta visszamaradottságuk még súlyosabb. Egy részük képes közel független életet élni, míg többségük gondozásra szorul. A Down-kórral sújtott terhességek kb. 30%-a spontán vetéléssel végzôdik, azonban a születést követôen az e rendellenességgel sújtott újszülöttek 90%-a túléli az elsô, kritikus évet. A Down-kórosok egyharmada súlyos szívrendellenességgel születik. Jelenleg a Down-kórral sújtott emberek várható életkora kb. 60 év, 40 év fölött bizonyos esetekben az Alzheimer-kórhoz hasonló agyi elváltozások fejlôdnek ki.

# **Edwards-kór (18-as triszómia)**

Az Edwards-kór ritka és általában az élettel összeegyeztethetetlen rendellenesség, amely a magzat 18-as kromoszómájának számbeli többletére vezethetô vissza. A rendellenesség minden 7000. terhességben fordul elô.

# **A Kombinált-teszt**

A Kombinált-teszt elvégzésével, a várandósság elsô trimeszterében végzett ultrahangvizsgálat során mért magzati tarkóredôvastagság értékét kiegészítve kettô, a 11. és 14. terhességi hét között (magzati ülômagasság (CRL) 45-80 mm tartományban) – optimális a 12. héten, anyai vérben mérhetô biokémiai jelzô (marker) értékével – az anyai életkorból kiindulóan – átlagosan 85%-os biztonsággal szûrhetjük ki a Down-kóros magzatokat. A szûrôvizsgálat révén a hatékonyabban és hamarabb találjuk meg a rendellenesség elôfordulására magas kockázatúakat, és ezáltal célirányosabban javasolható az invazív, diagnózist adó vizsgálat alkalmazása.

## **A Kombinált-teszt jelzôi**

A Kombinált-teszt az anyai vérben, a terhességgel összefüggô plazmafehérjét (PAPP-A) és a human chorionicgonadotropin szabad ß-egységet (free ß-hCG) vizsgáljuk, amelyeket a placenta termel.

A vizsgálat biokémiai jelzôk mellett az ultrahanggal mérhetô tarkóredôvastagság (NT) értékével egészül ki, ezek komplex, súlyozott értékelésével kerül a rendellenesség elôfordulásának kockázata kidolgozásra.

## **A vizsgálat elvégzésének ideje**

A vizsgálat a terhesség 11. és a betöltött 14. hete között (magzati ülômagasság CRL 45–80 mm tartományában) bármikor elvégezhetô, optimális ideje a 12. terhességi hét. A várandósnál vérvétel történik a PAPP-A és a szabad ß-hCG szintjének vizsgálatára, továbbá ultrahangvizsgálattal a magzat tarkóredôvastagságának szakszerû, tizedes milliméteres pontosságú mérésére kerül sor, a terhesség pontos korának a magzat fejtetô–far távolsága (CRL) alapján történô megállapítása mellett.

## **Az Eredmény értékelése**

A vizsgálat a kidolgozott kockázati eredmény alapján két csoportra osztja a vizsgált várandósokat.

Amennyiben a kockázat relatív magas a rendellenesség elôfordulására (1:250 vagy a feletti), a vizsgálat eredménye pozitívként kerül meghatározásra.

Azoknál a várandósoknál, akiknél alacsony a kockázat (1:250 alatti), a szûrôvizsgálat eredménye negatív.

#### **Pozitív eredmény**

A szûrôvizsgálat eredménye akkor pozitív, ha a kockázat magas a Down-kór elôfordulására, az anyai életkor, az anyai vérben vizsgált két jelzô és az ultrahangvizsgálattal mért magzati tarkóredô vastagságának értékelésével. Amennyiben az 1:250 vagyis 0,4% vagy a feletti kockázatú terhességeket minôsítjük pozitívnak, a Kombinált-teszt átlagosan 85%-os találattal, 5%-os pozitivitási arány mellett szûri ki a rendellenességgel sújtott terhességeket. Pozitív szûrôvizsgálati eredmény esetén a magzati kromoszómavizsgálat elvégzése javasolt. A magzati kromoszómavizsgálat elvégzéséhez magzati sejt gyûjtése szükséges, amely 12–16. terhességi hétben magzat burokboholy mintavételezéssel (chorion biopsia – CVS), a 16–20. terhességi hétben magzatvíz mintavételezéssel (amniocentesis – GAC) végezhetô.

#### **Negatív eredmény**

A vizsgálat eredménye negatív, ha a kockázat a Down-kór elôfordulására alacsony, kisebb, mint 1:250.

**A szûrôvizsgálat a rendellenesség jelenlétét kizárni nem tudja.**

# **A vizsgálati eredmény kidolgozásának módszere**

## **Anyai életkor**

A kockázatbecslés alapja minden esetben a várandós szüléskor betöltött életkora. Elôrehaladottabb korú várandósoknál gyakoribb a pozitív eredmény, mivel az anyai életkorral nô a Down-kór elôfordulásának kockázata.

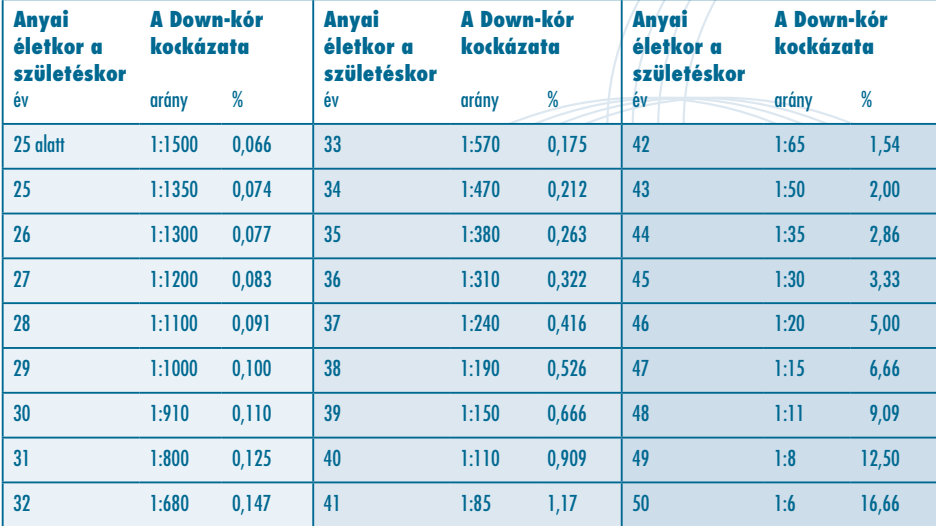

## A Down-kór kialakulásának kockázata az anyai életkor függvényében

Forrás: A Veleszületett Rendellenességek Országos Nyilvántartásának (VRONY) 25 éves adatbázisa.

## **A szûrôvizsgálatban értékelt jelzôk**

- A Down-kórral sújtott terhességek esetében, az elsô trimeszterben
- (11–14. terhességi hét között);
- az anyai vérben vizsgált PAPP-A-szint általában alacsony körülbelül fele az egészséges terhességeknél tapasztaltaknak.
- az ultrahangvizsgálattal mért magzati tarkóredô vastagsága általában nagyobb
	- $+$  körülbelül kétszerese az egészséges terhességeknél tapasztaltaknak.

Az anyai vérben vizsgált jelzôk koncentrációja és a magzati tarkóredô vastagsága is változik a terhességi korral. Az elsô trimeszterben a PAPP-A szintje és a tarkóredô vastagsága növekszik.

Annak érdekében, hogy ezek a változó értékek a terhesség minden szakaszában értelmezhetôek legyenek, a jelzôk az azonos terhességi korú, rendellenességgel nem sújtott terhességeknél megfigyelt mediánérték szorzataként (MoM) kerülnek kifejezésre. Az alábbi diagramon a mediánérték 2,5 iu/ml a 10. terhességi héten, 5 iu/ml a 12. terhességi héten és 10 iu/ml a 14. héten. Ezek az értékek jelentik az adott terhességi korokban az 1 MoM-t. Ha 5 iu/ml-t mérünk a 10. terhességi héten a fent említett markerbôl, ez kétszerese a mediánnak (5/2,5), tehát 2 MoM a marker értéke. Ha ugyanezt a 14. terhességi héten mérjük, akkor csak fele a mediánnak (5/10), tehát 0,5 MoM az értéke.

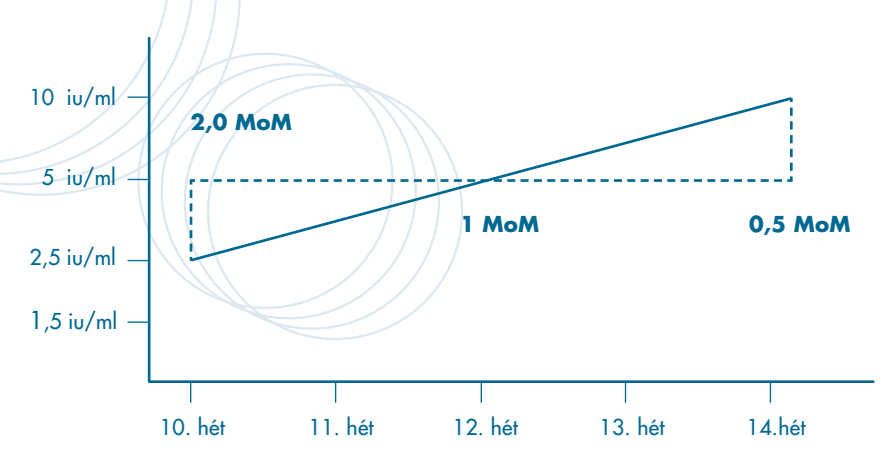

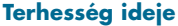

# **A Down-kór kockázatának alakulása a markerek ismeretében**

A grafikonok a rendellenességgel sújtott, illetve nem sújtott terhességek eloszlását mutatják a különbözô markerek értékeinek tükrében. A két görbe metszéspontja az az érték, ahol a Down-kór elôfordulásának kockázata megfelel a népességre vetített átlagos elôfordulási értéknek. A grafikonokat megfigyelve látható, hogy ha a szabad-ß-hCG-értékek 1,35 MoM fölött, a PAPP-A-érték 0,6 MoM alatt, míg a tarkóredô vastagságának értéke 1,5 MoM fölött vannak, a Down-kór kockázatának emelkedését, míg az értékek ellentétes irányban való elhelyezkedése a kockázat csökkenését jelenti.

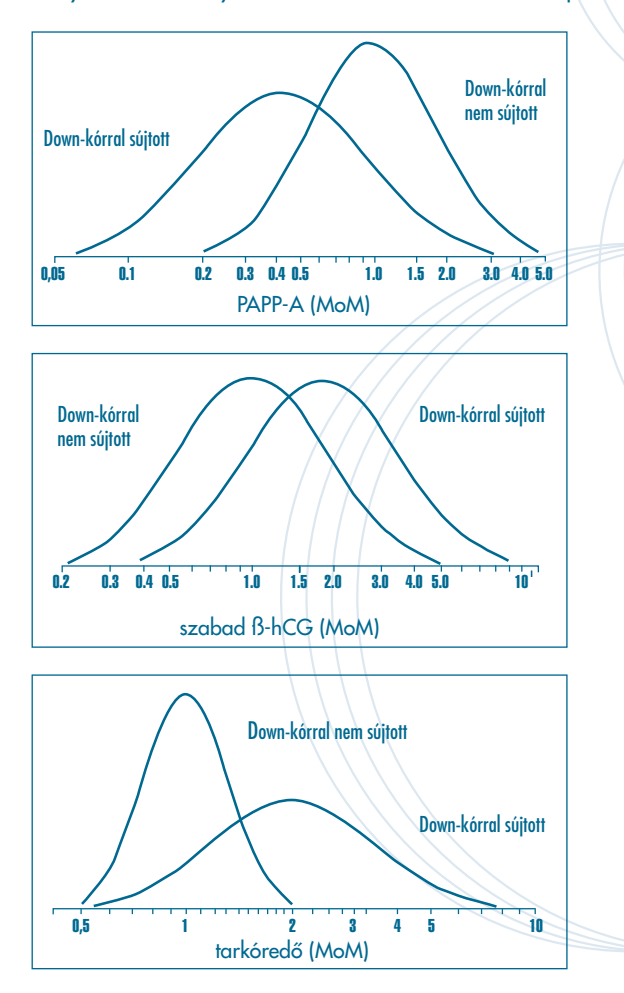

# **A vizsgálat eredményét befolyásoló tényezôk**

### Terhesség kora

A terhesség korának hibás megállapítása pontatlan eredményt ad a két marker MoM-értékének meghatározásakor. Így tehát fontos a terhesség korának pontos meghatározása, lehetôleg ultrahangvizsgálat segítségével.

#### Anyai testsúly és etnikai csoport

A vérmarkerek szintje általában alacsonyabb a nagyobb testsúlyú, míg emelkedettebb a vékonyabb nôk esetében.

A szabad-ß-hCG-értékek általában 10%-kal magasabbak az afrikai eredetû asszonyoknál, mint az európaiaknál.

#### Ikerterhesség

A szabad ß-hCG emelkedettebb ikerterhességeknél. Hármas, illetve többes terhességeknél a kockázatbecslés nem kivitelezhetô.

#### Dohányzás

A szabad ß-hCG 20%-kal emelkedett dohányzó várandósok esetében.

#### IVF+ET

A szabad ß-hCG 10%-kal emelkedett asszisztált úton fogant terhességek esetében.

#### **A MoM-értékek megállapítása ezen tényezôk figyelembevételével történik.**

#### Korábbi, Down-kórral sújtott terhesség

Amennyiben a várandósnak korábbi terhességében Down-kór vagy idegcsôzáródási rendellenesség fordult elô, a vérvizsgálat eredménye pozitívnak minôsül, függetlenül a vizsgálati értékek és a körülmények számbavételével megállapított kockázati értéktôl.

# **A vizsgálat hatékonysága**

#### A vizsgálat találati aránya (DR)

A rendellenességgel sújtott terhességek azon százaléka, ahol a szûrôvizsgálat eredménye pozitív – átlagosan 85% a Down-kórra.

### Az álpozitivitás aránya (FPR)

A rendellenességgel nem sújtott terhességek azon százaléka, ahol a szûrôvizsgálat eredménye pozitív.

Amennyiben a Kombinált-tesztnél az álpozitivitás aránya 5% a Down-kórra, és az 1:250 vagy a feletti kockázatot minôsítjük pozitívnak, az átlagos találati arány 85%.

Annak valószínűsége, hogy a szűrővizsgálat pozitívitása esetén, a magzati kromoszómavizsgálat valóban rendellenességet igazol (OAPR) 1:20.

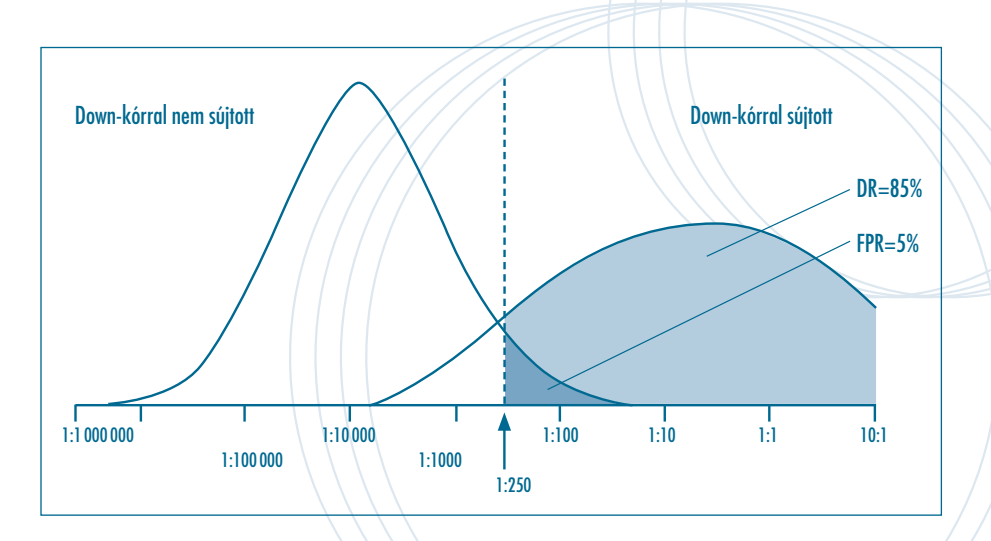

# **Az anyai életkor hatása a teszt eredményére**

A magasabb életkorú várandósok esetében nagyobb a pozitív szûrôvizsgálati eredmény valószínûsége, mivel életkorukból adódó alapkockázatuk magasabb, mint a fiatalabb anyák esetében.

A szûrôvizsgálat eredmény kidolgozásának alapja az életkorból adódó kockázat. Ebbôl az is adódik, hogy a szûrôvizsgálat nagyobb hatékonysággal szûri ki a Down-kórral sújtott terhességeket a magasabb életkorúak esetében.

Az alábbi táblázat mutatja 1:250 határértéket használva a különbözô életkorú csoportokban a pozitív eredmény valószínûségét, illetve a Kombinált-teszt találati arányát.

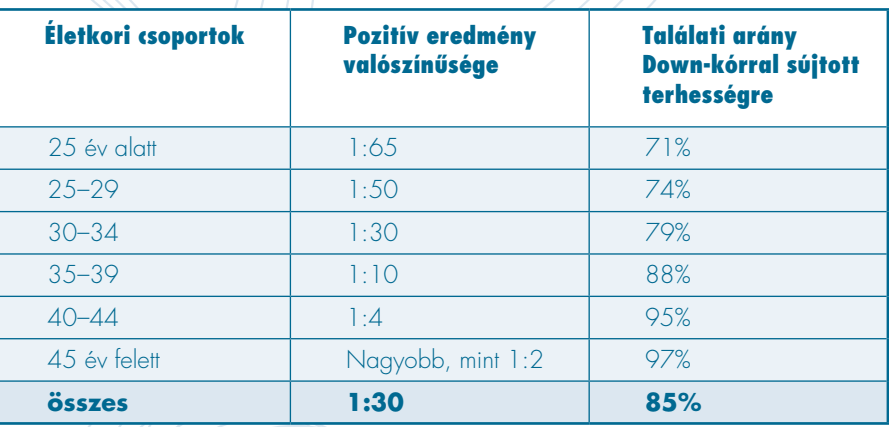

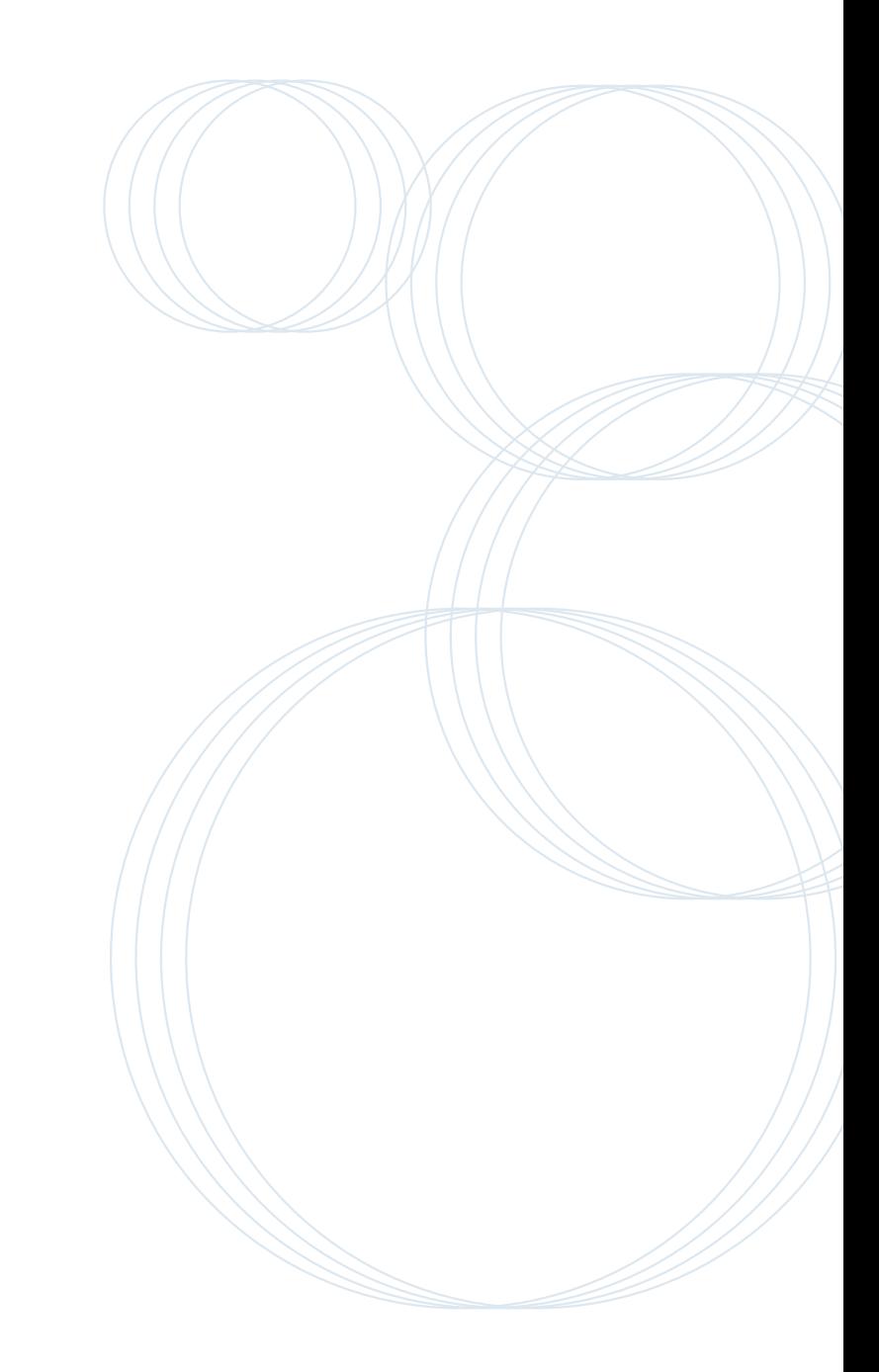

# **Összefoglalás**

A Down-kór elôfordulásának kockázata a várandós életkorának elôrehaladtával növekszik. Míg 30 éves korban a Down-kórral sújtott terhességek elôfordulása minden 1000-dik várandósnál várt, 40 éves korra ennek gyakorisága már több mint 10-szeresére növekszik.

A Down-kór gyakorisága hazánkban korábban 0,12% volt, tehát 800 születésre esett 1 Down-kór.

Az elmúlt években számuk emelkedett és elérte a 0,17%-ot.

A kromoszóma rendellenességek jelenlétét a terhességben, a magzati kromoszómavizsgálat igazolja, amelyhez magzati sejt gyûjtésére van szükség. A mintavételezés azonban 1–2%-os spontán vetélési kockázattal jár. Így nem kis dilemma egy olyan orvosi vizsgálatot ajánlani, ahol a beavatkozás szövôdménykockázata sokszor nagyobb, mint a várható rendellenesség kockázata.

Korábban a magzati kromoszómavizsgálat szükségességének megítéléséhez a várandós életkora volt az elsôdleges szempont. Manapság, a komplex szûrôvizsgálatok fejlôdésével az adott várandósságra, pontosabban elvégzett kockázatbecslés végezhetô és ez által alaposabban dönthetünk a beavatkozással járó, diagnózist adó módszer alkalmazásáról.

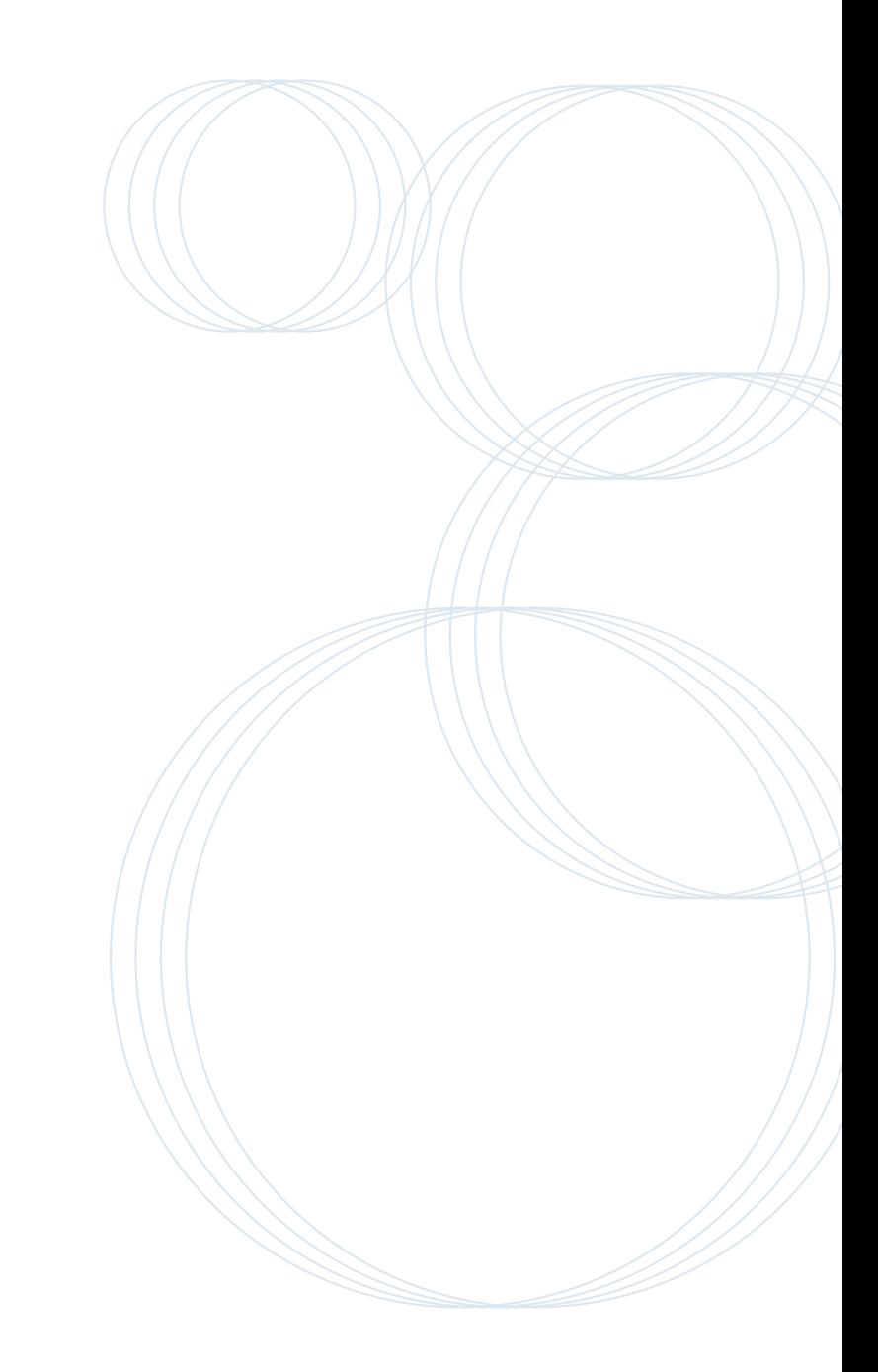

**Kombinált-teszt** 15

A Kombinált-tesztet a Fetal Medicine Laboratory biztosítja.

1148 Budapest, Bátorkeszi u. 2., Telefon: +36 1 273 0710, Fax: +36 1 273 0795 Információ: www.fetalmedicine.hu